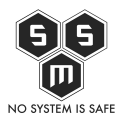

Co robić gdy przejmujesz infrastrukturę po innym administratorze? Czy postawić wszystko od nowa? Jak rozmawiać z klientem? Tego dowiesz się w dzisiejszym artykule.

– Dzień dobry, czy to Pan X? Mam Pana numer od Y. Dzwonię, ponieważ szukamy informatyka do, tego, no, helpdesku… Znaczy, ja się nie znam.

– Tak, to ja. Słucham, w czym dokładnie problem?

– No, ja chciałbym umówić się na spotkanie. Omówić ewentualną ofertę, ale przede wszystkim internet nam nie działa…

Ilu z nas odbyło nie raz taką rozmowę? Taką lub podobną.

Przejmowanie infrastruktury wbrew pozorom jest o wiele trudniejsze niż jej tworzenie. Czy to serwerownia, sieć w biurze lub strona WWW, aby móc działać trzeba nauczyć się specyficznego sposobu myślenia. Dziś postanowiłem opisać co robić, a czego nie.

# **1. Wróżbita Maciej – "Jestem całkowicie pewien, że to…"**

Wielu klientów wymaga od nas odpowiedzi już na wstępie, po opisaniu problemu poprzez "internet wolno działa". Często informatycy, czy to chcąc popisać się przed klientem, zaimponować wiedza lub ponieważ uważają się za najmądrzejszych podają odpowiedź bez większego namysłu. O ile odpowiedź okaże się strzałem w dziesiątkę, to nic się nie stało – tym razem. **Natomiast jeśli pomylisz się, klient może uznać cię za napalonego nowicjusza, którym przecież nie jesteś. Tę zasadę możesz stosować praktycznie przy każdej rozmowie z osobą wyższą stanowiskiem. Bądź ostrożny w wydawaniu osadów co do przyczyn problemu.**

Wskazówka: Doskonałą "wymówką" jest sformułowanie "W obecnej chwili, jest to ciężkie do określenia, muszę sprawdzić kilka elementów, które mogą wpływać na ten problem". W takim momencie warto poprosić od razu o konieczne dostępy – oszczędzisz sobie sprawdzania niepewnych przypadkowych teorii, zaoszczędzony czas poświeć na realizowanie zasady [RTFM](https://pl.wikipedia.org/wiki/RTFM) :).

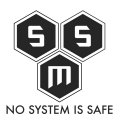

## **2. Katarynka – Kałasznikow**

**Daj mówić klientowi**, nie wtrącaj wypowiedzi jeśli sytuacja tego nie wymaga, nie poprawiaj klienta – nie na pierwszej rozmowie, chyba że jest to konieczne. Pierwsza rozmowa powinna wyglądać prawie jak przesłuchanie. Klient prosi cię o ofertę, a więc musisz posiadać jak najwięcej informacji na temat tego co Cię czeka. Pamiętaj: klient z pewnością będzie miał pytania na temat doświadczenia, czy też tego jak rozwiązałbyś dany problem. Jeśli ktoś zapyta Cię jak podłączył byś drukarkę z USB tak by użytkownik z drugiego pokoju mógł jej używać – odpowiedz **"Za pomocą serwera sieciowego"**. Krótkie i proste odpowiedzi są plusem. **Klient może być osobą nietechniczną.**

## **3. Nie podsuwaj podejrzanemu zeznań!**

Często klient męczy się z wyrażeniem tego jaki ma **problem**. Wiele osób uważa za konieczne **podpowiedzenie słowa, wyrażenia czy też podsuniecie specyfikacji problemu**. Często powstaje wtedy **błędne poczucie zrozumienia** między klientem a specjalistą. Jeśli widzisz, że klient ma problemy z dokładnym określeniem jaki problem go dręczy, **poproś o to by zamiast opowiadać pokazał w jakim momencie występuje błąd**. Dodatkowym plusem jest fakt, iż w ten sposób przyzwyczaisz klienta do **rzeczowych zgłoszeń** oraz **nauczysz przekazywać ważne informacje, które mogą się okazać bezcenne przy rozwiązywaniu problemu**.

**4. Archiwum X**

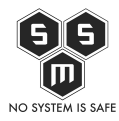

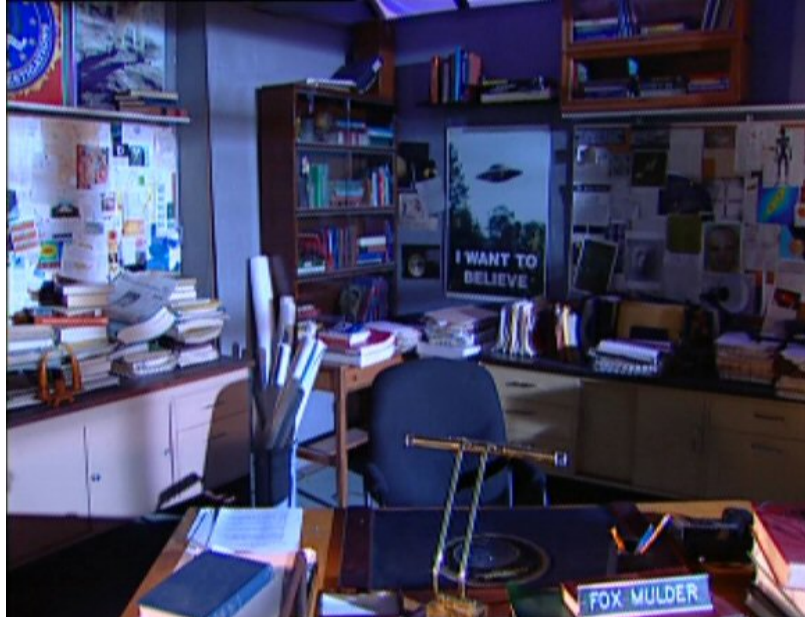

Nie bój się prosić o dokumentacje. Masz do tego **prawo**, a nawet **obowiązek** się z nią zapoznać. Zawsze pamiętaj, aby nim zaczniesz jakiekolwiek prace, porównać stan faktyczny z dokumentacją. **W przypadku gdyby dokumentacja okazała się przeterminowana, należy ją niezwłocznie uzupełnić zanim zaczniesz działać na systemie.** Ułatwi Ci to ewentualne przywracanie systemu do poprzednich ustawień. Czasami zdarza się, iż dokumentacja przewiduje wprowadzenie zmian, które w rzeczywistości **nie zostały wprowadzone**. W tym przypadku, **poinformuj klienta** o wystąpieniu dodatkowego zadania jakim jest aktualizacja systemów do "cywilizowanej" wersji, a **dopiero później rozpocznij poprawki**. Oczywiście może się zdarzyć, że już samo wprowadzenie zmian istniejących w dokumentacji naprawi problemy, wtedy **należy zastanowić się czy warto dodawać kolejne poprawki.**

## **5. Bądź cierpliwy**

**W pracy z klientem** nietechnicznym, czy też w ogóle **z klientem będzie potrzebne ci wiele, wiele cierpliwości**. Czasem będzie to spowodowane tym, że **klient marzy o czymś co nie jest realne do wykonania, lub nie jest realne do wykonania za kwotę jaką chce zapłacić**. Jeśli coś jest niewykonalne, **wytłumacz spokojnie klientowi, zaproponuj inne rozwiązanie**. Jeśli uważasz, że to, czego oczekuje klient jest warte więcej niż Twoje standardowe wynagrodzenie, powiedz mu o tym. Klient często będzie marudził, narzekał, wypominał jeśli będzie musiał czekać na Twój dojazd godzinę bo akurat będziesz na urlopie czy poza miastem. Szanse, że ktoś ci podziękuje są nikłe. **Nie zrażaj się tym –**

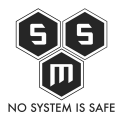

**rób po prostu swoje.**

#### **6. Śpiesz się powoli**

**Pamiętaj, że pośpiech jest największym wrogiem specjalisty. Im bardziej się śpieszysz, tym więcej błędów popełniasz, więcej poprawek musisz zrobić – a co za tym idzie, tracisz więcej czasu**. Często **klient woli mieć dobrze zrobione niż szybko**

**7. "U siebie rób jak u siebie, a u obcego…" też zrób porządnie**

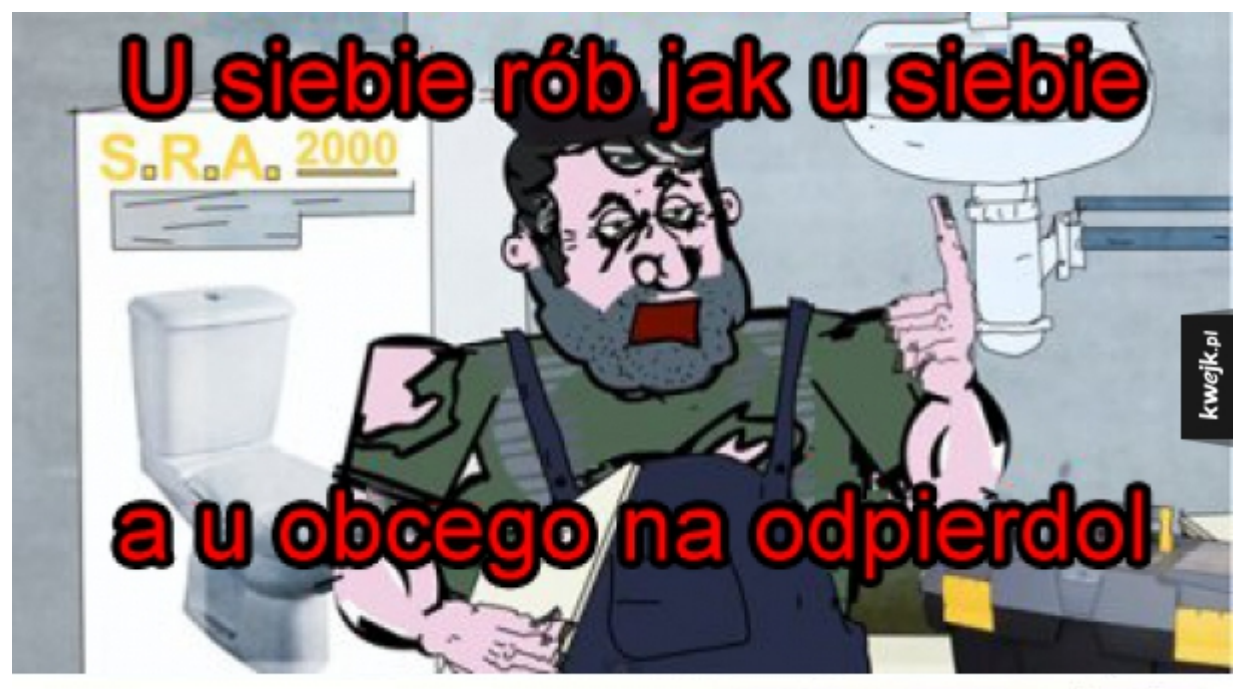

kwejk.pl MINISTER ZOROWIA OSTRZEGA PRZED

Każdy pewnie zna zasadę, by u obcego, robić na tzw "odpierdol". Wielu adminów łapie się w tą pułapkę, a potem długo żałuje. Najczęściej kończy się to tym, **że muszą spędzić dodatkowe godziny na poprawianiu swoich własnych partactw, ponieważ klient odmawia zapłaty, lub po prostu tracą zlecenie razem z utratą zlecenia często wiąże się utrata renomy, lub też wyrobienie sobie samemu czarnego PR-u.** Często w tym momencie pojawia się pytanie, czy warto w takim razie być służbistą. Nie popadajmy

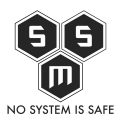

ze skrajności w skrajność. **Wystarczy stosować tzw "[best practice"](http://bzyczek.kis.p.lodz.pl/pliki/pask/pask_wyk_06.pdf) oraz pamiętać o tym by być uczciwym wobec samego siebie przy wykonywaniu zlecenia.**

#### **8. A na koniec, sprzątamy zabaweczki…**

Tak, to nie żart. Skończyłeś prace? Wychodzisz na szybkiego papierosa? Nie zapominaj o:

- Wyniesieniu po sobie pustego kubka/szklanki
- Sprzątnięciu bajzlu jaki zrobiłeś, końcówki od kabli, folie, opaski zaciskowe
- Zamknięciu za sobą wszystkich drzwi które otworzyłeś, lub które powinny być zamknięte
- **Zaktualizowaniu dokumentacji!**

Jednym słowem, zostaw po sobie porządek i odłóż wszystko na miejsce. Jak wrócisz za kilka dni znajdziesz wszystko bez wysiłku i będziesz mógł kontynuować nie tracąc czasu. Pamiętaj, że tzw. "artystyczny nieład" nie jest rodzajem porządku, a umiejscowienie rzeczy w takiej konfiguracji jest znane tylko tobie.